# **entrar 1xbet**

- 1. entrar 1xbet
- 2. entrar 1xbet :jogar na loteria pelo app
- 3. entrar 1xbet :américa mg x sao paulo palpites

# **entrar 1xbet**

Resumo:

**entrar 1xbet : Bem-vindo ao mundo das apostas em mka.arq.br! Inscreva-se agora e ganhe um bônus emocionante para começar a ganhar!** 

#### contente:

No site de apostas 1xBet, "total over 0.5" é uma opção de aposta que significa que haverá mais de 0,5 gols marcados no evento esportivo em entrar 1xbet questão. Isso pode parecer um pouco estranho ao seu primeiro encontro, uma vez que é impossível marcar meio gol em entrar 1xbet quase todos os esportes. No entanto, isso permite que os usuários apostem em entrar 1xbet eventos com um limite de gols mais baixo do que a maioria das opções, como 2,5 ou 3,5. Em um jogo de futebol, por exemplo, uma aposta "total over 0.5" vence desde que um único gol

seja marcado. Isso inclui qualquer prorrogação ou pênaltis, se forem aplicáveis. No entanto, se o jogo terminar em entrar 1xbet 0 a 0, então a aposta será perdida, pois o total de gols marcados é inferior a 0,5.

É importante notar que a opção "total over 0.5" geralmente oferece odds mais baixas do que as outras opções de aposta de gols, já que é muito provável que pelo menos um gol seja marcado em entrar 1xbet quase todos os jogos esportivos. Portanto, é uma escolha relativamente segura para aqueles que desejam minimizar seus riscos, mas também geralmente resulta em entrar 1xbet pagamentos mais baixos.

Como Baixar o Aplicativo da 1xBet?

A 1xBet é uma plataforma de apostas esportivas de renome mundial que oferece à seus usuários uma ampla variedade de esportes e opções de aposta a. Agora, com o aplicativo 1xBiet, você pode fazer suas apostas favoritas em entrar 1xbet qualquer lugar e em entrar 1xbet qualquer momento.

Nos seguintes trechos, você vai aprender como baixar o aplicativo na versão Android e em entrar 1xbet um dispositivo iOS. Além disso, também vamos mostrar como realizar o processo de retirada de fundos através do aplicativo.

Baixando o Aplicativo 1xBet nos dispositivos Android

Para baixar o aplicativo na entrar 1xbet dispositivo Android, siga os passos abaixo:

Escolha a versão Android no site oficial da 1xBet. Irá iniciar o download de um arquivo APK. Ajuste as configurações de segurança do seu dispositivo Android, permitindo a instalação de aplicativos de origens desconhecidas ou fora da Google Play.

Localize o arquivo APK baixado, geralmente no diretório de transferências ou de downloads e clique sobre ele para iniciar a instalação.

Confirme a instalação ao clicar em entrar 1xbet "Instalar" na janela do aviso que aparecerá. Aguarde a conclusão do processo de instalação antes de abrir o aplicativo.

Baixando o Aplicativo 1xBet para o iOS

O aplicativo também está disponível para dispositivos Apple, execute os seguintes passos: Visite o site oficial da 1xBet utilizando seu dispositivo iOS.

Selecione a versão do aplicativo compatível com seu dispositivo (iOS). O sistema irá redirecionálo para a App Store.

Baixe e instale o aplicativo conforme instruções na App Store.

Realizando retiradas com o Aplicativo 1xBET

Para retirar seus ganhos usando o aplicativo, siga as próximas instruções:

Faça login em entrar 1xbet entrar 1xbet conta.

Navegue até a seção "Pagamento" ou "Retirada de Fundos".

Escolha a opção de e-wallet.

Em seguida, insira a quantidade desejada para retirada.

Por fim, clique no botão "Retirar" e espere a confirmação da transação.

Agora que sabe como baixar o aplicativo 1xBet e como retirar os ganhos, será muito mais fácil manter-se atualizado sobre as suas apostas esportivas favoritas. Dê o seu primeiro passo neste momento ao baixar do {nn}!

# **entrar 1xbet :jogar na loteria pelo app**

## **entrar 1xbet**

Com a emoção do torneio Mortal Kombat No. 94 em entrar 1xbet pleno andamento, nada melhor do que experimentar as melhores odds no mercado de apostas desportivas online.

#### **entrar 1xbet**

A {nn} é uma plataforma de apostas esportivas online de renome mundial que oferece uma ampla variedade de esportes, mercados e opções em entrar 1xbet 1xbet 94. Com odds competitivas e um sistema de bónus incomparável, você terá a experiência de apostas online definitiva.

#### **Participe do Torneio Mortal Kombat No. 94**

Registre-se hoje na 1xBET e explore a empolgação e o excite dos jogos no Torneio Mortal Kombat No. 94. Não perca a oportunidade de participar nesse espetacular evento esportivo e obter suas vantagens ao apostar em entrar 1xbet jogos ao vivo com as odds mais altas do setor.

#### **FAQ**

**Q:** Eu preciso ser um expert em entrar 1xbet Mortal Kombat para apostar na competição?

**R:** Não. A plataforma 1xBET fornece informações abrangentes sobre todos os jogos e mercados de apostas disponíveis, permitindo que você faça suas apostas em entrar 1xbet competições como Mortal Kombat No. 94 com confiança.

#### **Comece a Ganhar Agora Mesmo**

Com eventos ao vivo e apostas esportivas em entrar 1xbet curso, a {nn} alcançou um novo nível de experiências em entrar 1xbet apostas online. Não só você experimentará a diversão e a emoção dos jogos e competições mostrados em entrar 1xbet entrar 1xbet tela, como também terá a chance de vencer grandes prêmios com suas melhores previsões.

Não espere mais! {nn}, aproveite de entrar 1xbet diversão e APOSTE HOJE no Torneio Mortal Kombat No. 94.

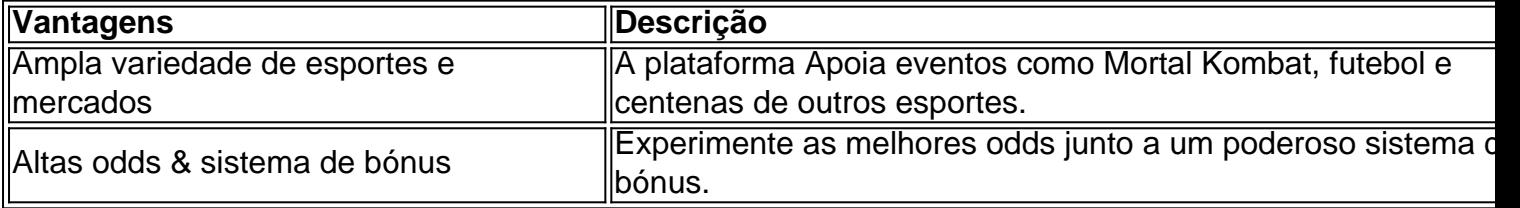

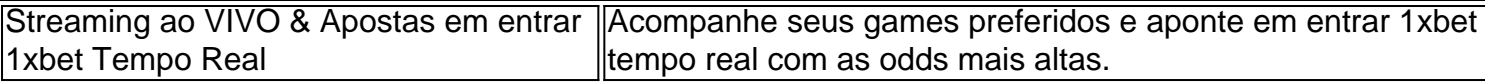

Comece agora mesmo a experimentar a emoção de apostas esportivas online ao seu alcance! Com a {nn}, você vivenciará uma experiência desktop e mobile muito intuitiva e atrativa com inúmeras chances de se divertir e vencer.

Introdução ao 1xBet

O 1xBet é uma empresa de apostas esportivas online confiável que oferece uma variedade de opções de pagamento, incluindo cartões de crédito, carteiras eletrônicas, Pix e transferências bancárias. Com opções de apostas em entrar 1xbet esportes como futebol, vôlei, basquete e tênis, o 1xBet oferece também odds altas de aposta e pagamentos rápidos, tornando-o uma escolha popular entre os brasileiros.

Minha História

Há algumas semanas, decidi experimentar as opções de apostas esportivas do 1xBet. Depois de realizar meu primeiro depósito de R\$48, estava pronto para começar. Para meu deleite, descobri que existem 48 opções de apostas diferentes disponíveis, cada uma com suas próprias características únicas. Depois de analisar cada opção com cuidado, decidi arriscar e jogar no desfecho final de um jogo de futebol.

Realizando um Depósito

## **entrar 1xbet :américa mg x sao paulo palpites**

Banco Central Europeu Corta Juros entrar 1xbet 25 pontos-base

O Banco Central Europeu (BCE) realiza uma reunificação de política monetária entrar 1xbet entrar 1xbet sede, Frankfurt na Alemanha no dia 6 e decide reduzir como três princípios impostos da zona do euro.

Esta é uma primeira vez que o BCE reduz como taxa de juro para interrompeu os aumentos entrar 1xbet outubro do ano passado.

[1][2][3][4][5][6][7][8][9][10][11] 0 comentários

Author: mka.arq.br Subject: entrar 1xbet Keywords: entrar 1xbet Update: 2024/6/30 10:15:03